# **שם הפרויקט: ניהול נוכחות אלקטרוני**

**פרויקט במערכות אלקטרוניות ברמת 5 יח"ל**

**מגישים: איהאב סברא , קוסטנטין עיסוי )נזירות נצרת – חיפה( + אשרף חוריה ) דון בוסקו – נצרת(**

**השתלמות מורים בנושא טיוב פרויקטים תשע"ט**

*תיאור הבעיה:*  חלק מעבודת המורה בכיתה, ניהול יומן נוכחות, העדרויות וחיסורים. העיסוק בדבר הזה גוזל זמן מהשיעור, וגם נדרש מהמחנך לעקוב אחרי נוכחות התלמידים כל יום ובכל שיעור ולתעד על מנת לצור קשר עם הורים ולרשום את מספר החיסורים והאיחורים לכל תלמיד.

[https://](https://create.arduino.cc/projecthub/nickthegreek82/arduino-fingerprint-sensor-tutorial-103bb4?ref=tag&ref_id=fingerprint&offset=0)[create.arduino.cc/projecthub/nickthegreek82/arduino-fingerprint-sensor-tutorial-103bb4?ref=tag&ref\\_id=fingerprint&offset=0](https://create.arduino.cc/projecthub/nickthegreek82/arduino-fingerprint-sensor-tutorial-103bb4?ref=tag&ref_id=fingerprint&offset=0) <https://playground.arduino.cc/Main/LCDI2C/>

## *צורך מהפרויקט:*

נדרשים שני לידים )ירוק,  $LCD$ ומסך LCD להקל את אסיפת הנתונים על כל תלמיד ע"י מערכת אלקטרונית.

מערכת אשר מסוגלת לקלוט את הנתונים ובצורה אמינה עבור כל תלמיד תנתח את הנתונים ותשדר למורה בזמן אמת

**מקורות**:

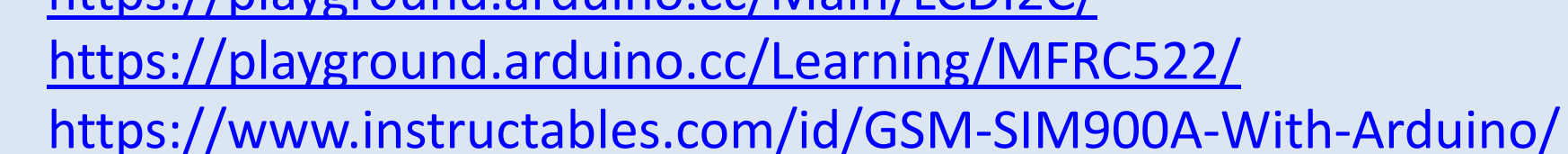

# *רעיונות לביצוע:*

בעת הכניסה לכיתה, תתבצע קריאת נוכחות בעזרת חיישן טביעת אצבע,

נדרשת התקן שידור נתונים למורה ולמחנך

חלופות לטביעת אצבע: התקן RFID

#### *המיומנויות דרושות:*

**TECHNION** 

**Israel Institute<br>of Technology** 

•ידע בסביבת ארדואינו. •יכולת לחקור עבור הרכיבים אשר השתמש בפרויקט. •פתרון תקלות. •אנליזה, הבנה מעמיקה ופירוק לגורמים כל רכיב •סינתזה - שילוב בין רכיבים תוך התאמת צרכים •מיומנויות תקשורת בין אישית.

### *דילמות ושינויים בתכנון:*

בהתאם לחוק זכויות הפרט, טביעת האצהע הינה מידע רגיש וזכות התלמיד לסרב לתת טביעה, מצד שני מטעמי הגיינה יש להינמע ממגע עם משטחים מזוהמים ככל האפשר, לכן חיישן טביעת האצבע הופך להיות בעייתי בשימוש.

החלופות לטביעת אצבע הן: התקן RFID אך מתעוררת בעיית העברת תגים בין תלמידים, ניתן לבקש שהתג יהיה רקום בתיק כאחד הפתרונות

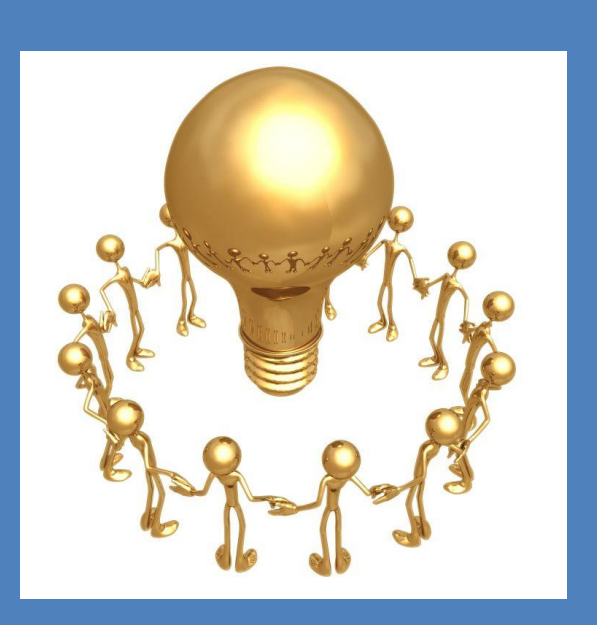

#### **מבנה כרטיס הארדוינו:**

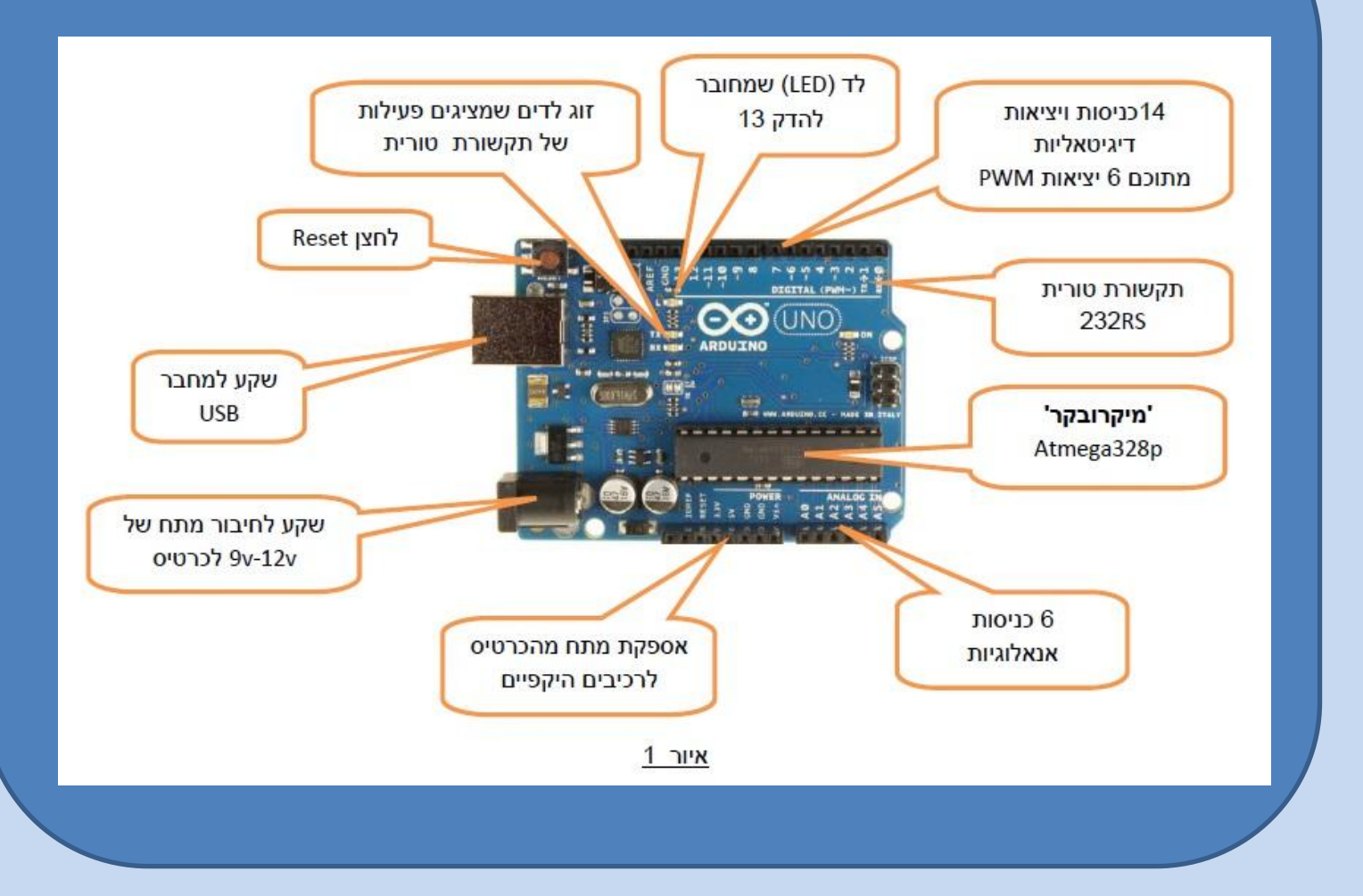

# *רשימת חלקים:*

•מודול טביעת אצבע – 50DY MFRC522 – RFID מודול• Liquid Crystal I2C – מסך  $SIM900A-GSM$  - מודול $•$ •נורות מסוג LED

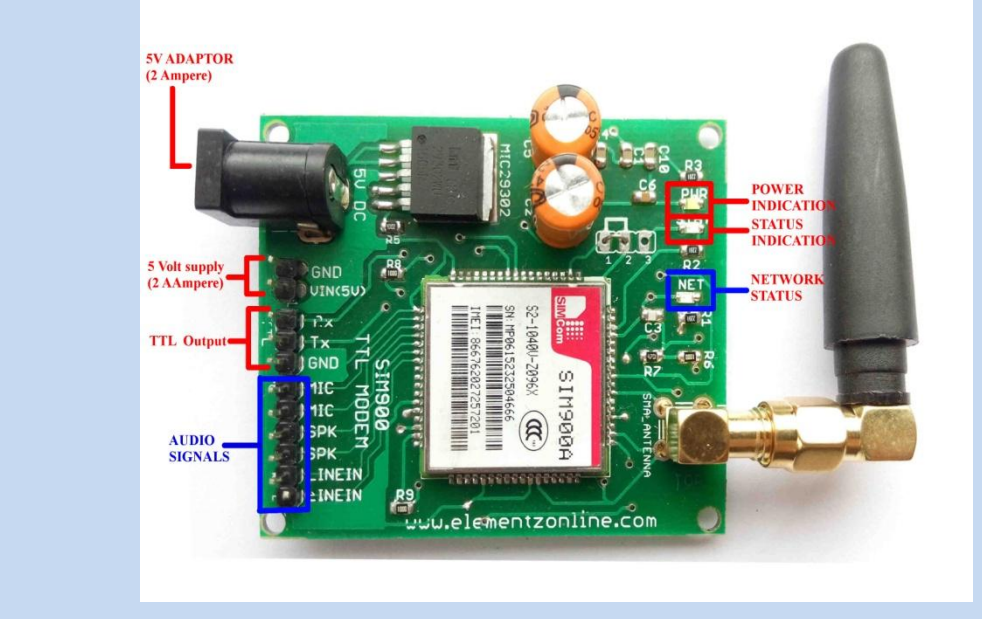

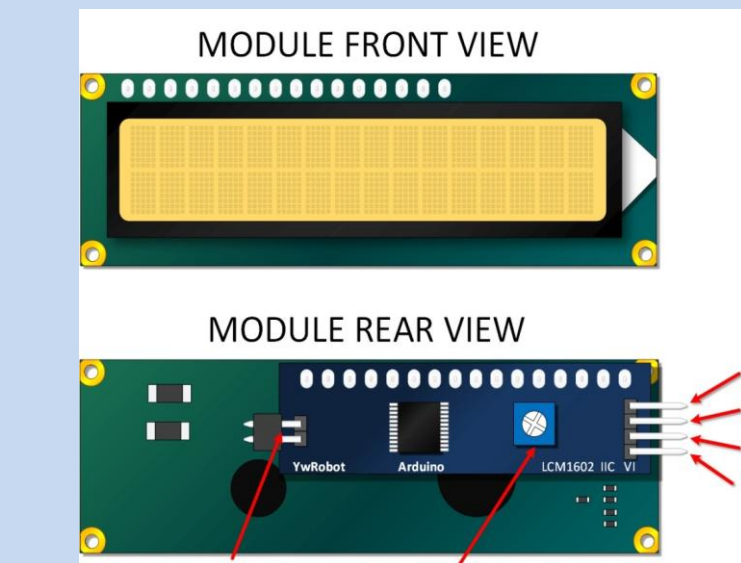

**Backlight Jumper Contrast Adjustmen** 

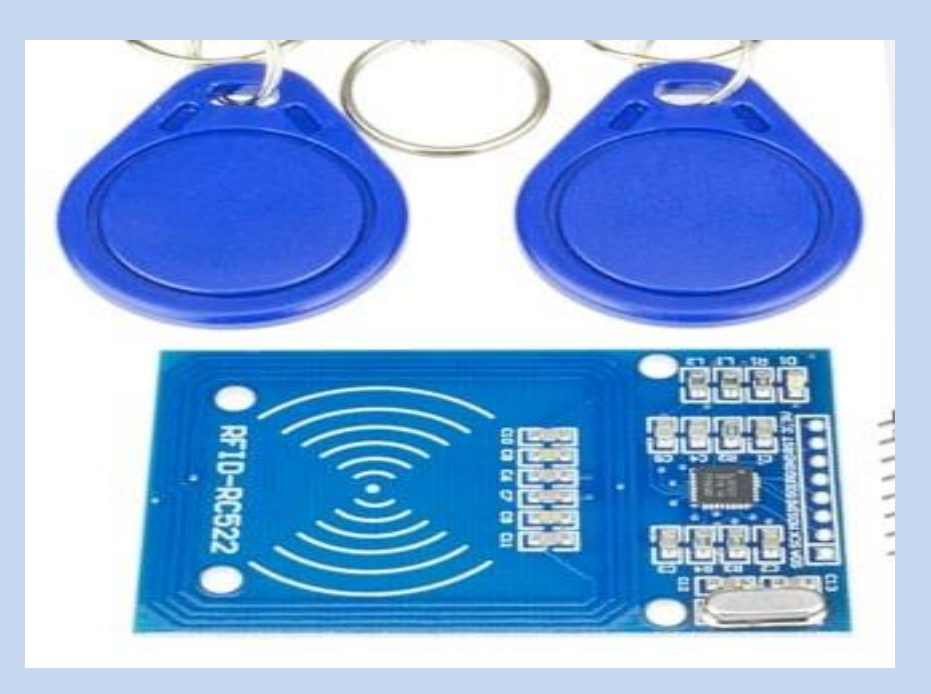

# •לחצן

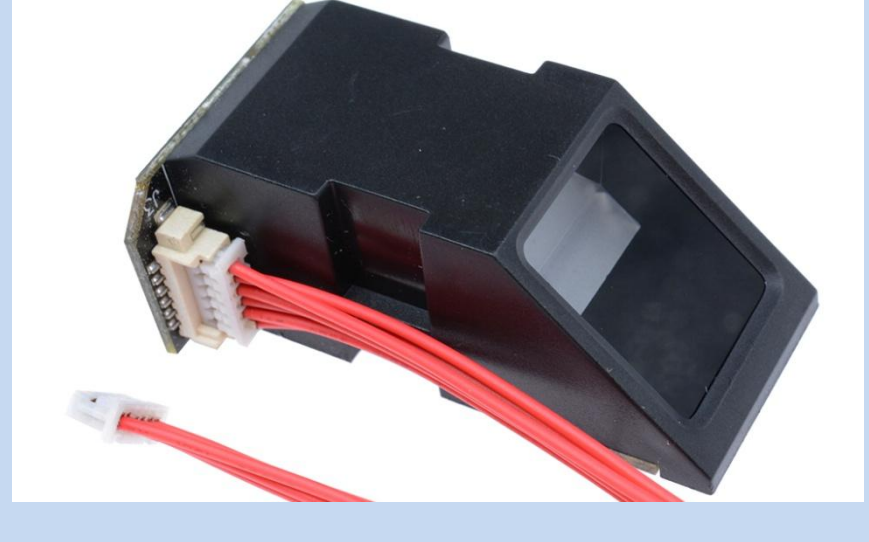

## *שיקולי תיכנון ומפרט פונקציונאלי:*

חשבנו על כך שיהיה לוח כיתתי שם שמות התלמידים, ליד כל שם שני לידים. ליד אדום – היעדרות וליד ירוק – נוכחות, ז"א נדרש ל- 35 תלמידים 70 לידים כלומר 70 הדקים מהבקר , כמובן יש הגבלה במספר ההדקים בבבקר, אך ניתן להיעזר ברכיב 595

> בכיתה יהיה גם מסך LCD עם לחצן כאשר ילחץ המורה על הלחצן יוצג על המסך שמות התלמידים אשר נעדרו ואיחרו.

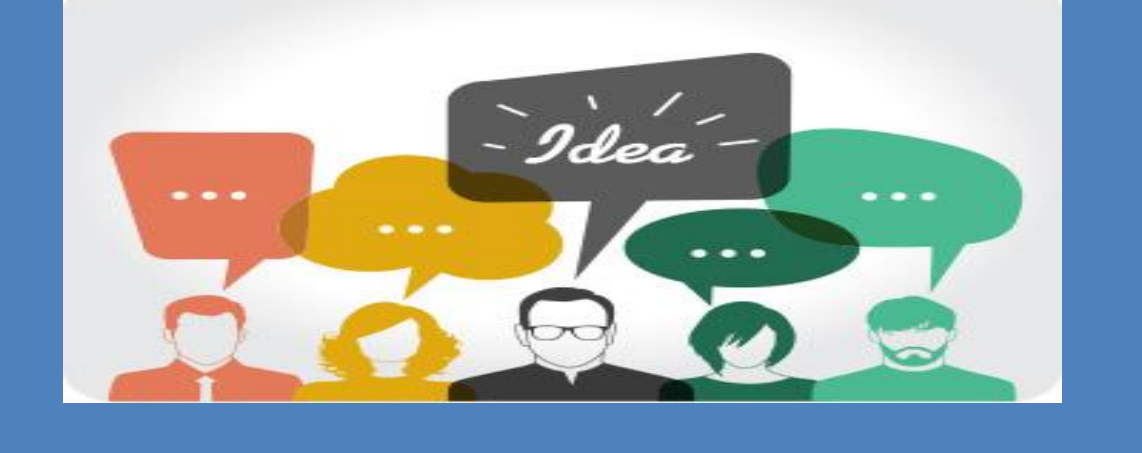

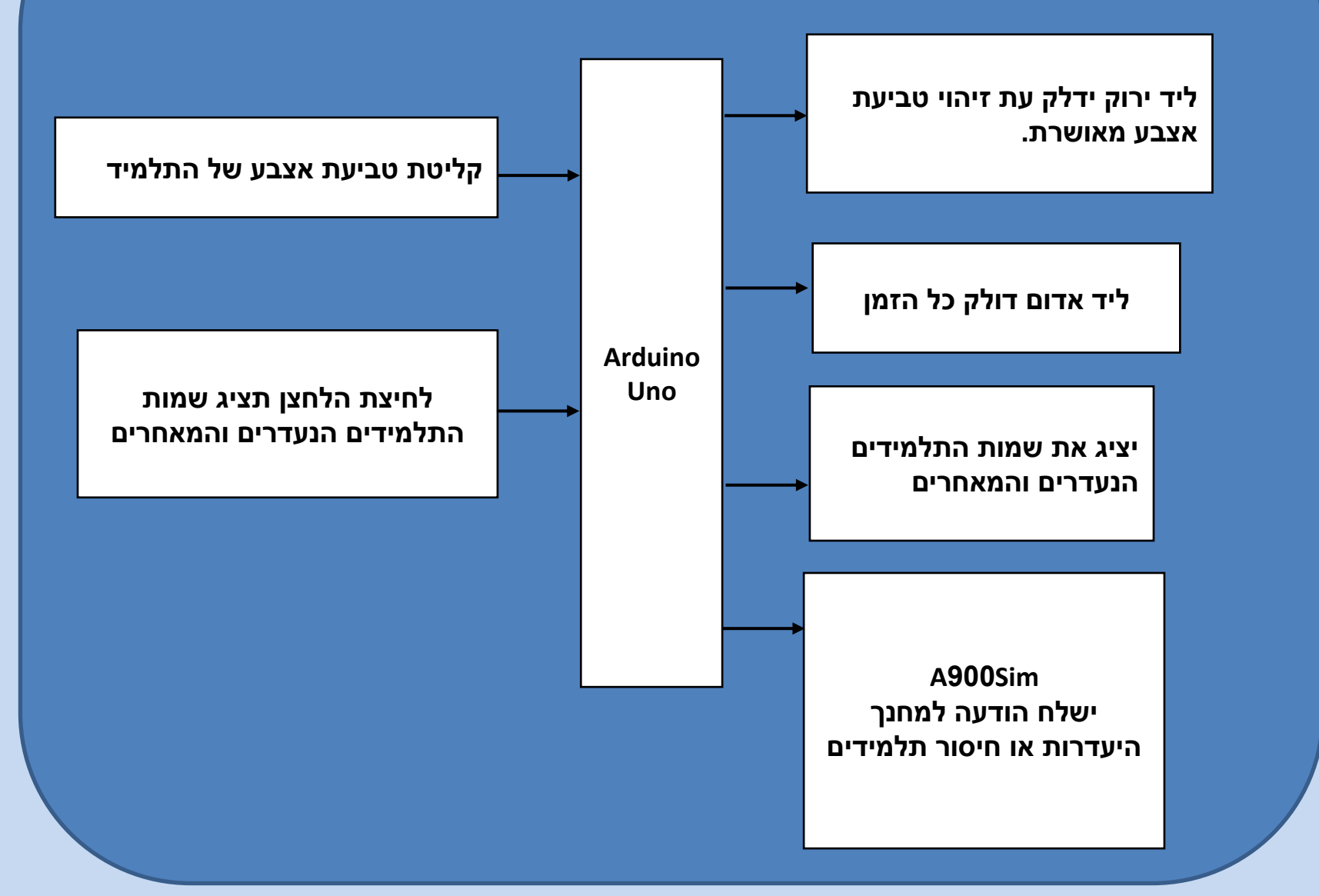

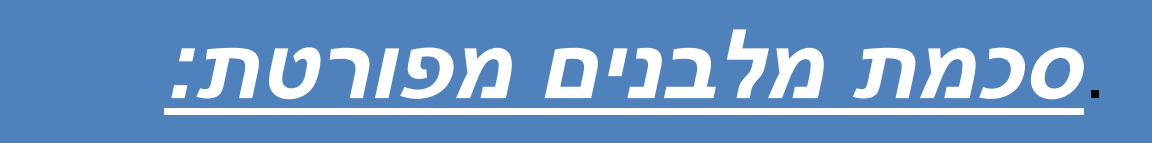

## *הערכת חדשנות ויצרתיות*

המערכת האלקטרונית תבצע את בדיקת הנוכחות בקלות בעזרת טביעת אצבע ובקר כחלופה ליומן כיתה מסורתי, מצד שני המעקב הויזואלי בכיתה אחרי היעדריות במיוחד בכיתות היסודי מעלה את אחוז הנוכחות היומי כדי להימנע מסימון אדום